# GEORGIA INSTITUTE OF TECHNOLOGY SCHOOL of ELECTRICAL and COMPUTER ENGINEERING

# **EE 2200 Spring 1999 Problem Set #5**

Assigned: 7 May 99 Due Date: 14 May 99 (FRIDAY)

**Quiz #2 will be held on 24-May-99. Closed book, calculators permitted, and one page of hand-written formulas**  $(8\frac{1}{2}^{"} \times 11^{"})$ . It will cover material from Chapters 3, 4, 5, and 6, as represented in Problem Sets #4, #5 and #6.

Reading: In *DSP First*, Chapter 5 on *FIR Filters* and Chapter 6 on *Frequency Response.*

A lab quiz is planned for the labs on 13-May and also 20-May.

 $\Rightarrow$  The five **STARRED** problems will have to be turned in for grading.

Next week a solution will be posted. Some similar problems solutions can be found on the CD-ROM, especially the "unstarred" problems.

### **PROBLEM 5.1\*:**

The diagram in Fig. 1 depicts a *cascade connection* of two linear time-invariant systems; i.e., the output of the first system is the input to the second system, and the overall output is the output of the second system.

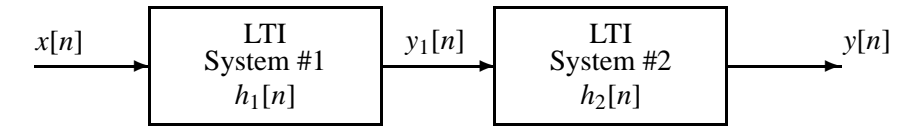

Figure 1: Cascade connection of two LTI systems.

(a) Suppose that System #1 is a blurring filter described by the impulse response:

$$
h_1[n] = \begin{cases} 0 & n < 0\\ \beta^n & n = 0, 1, 2, 3, 4, 5\\ 0 & n > 5 \end{cases}
$$

and System #2 is described by the difference equation

$$
y_2[n] = y_1[n] - \beta y_1[n-1]
$$

Determine the impulse response function of the overall cascade system.

(b) Obtain a single difference equation that relates *y*[*n*] to *x*[*n*] in Fig. 1. Give numerical values of the filter coefficients for the specific case where  $\beta = \frac{1}{2}$ .

## **PROBLEM 5.2\*:**

A linear time-invariant system is described by the difference equation

$$
y[n] = x[n] - \beta x[n-1]
$$

(a) When the input to this system is

$$
x[n] = \begin{cases} 0 & n < 0\\ \beta^n & n = 0, 1, 2, 3, 4, 5\\ 0 & n > 5 \end{cases}
$$

Use convolution to compute the values of *y*[*n*], over the range  $0 \le n \le 6$ . Give a general formula in terms of  $\beta$ , and also show that most of the output values are equal to zero.

(b) Use the results from the previous part and plot both  $x[n]$  and  $y[n]$  for the case where  $\beta = \frac{1}{2}$ .

### **PROBLEM 5.3\*:**

Answer the following questions about the time-domain response of FIR digital filters:

$$
y[n] = \sum_{k=0}^{M} b_k x[n-k]
$$

(a) When tested with an input signal that is a shifted impulse,  $x_1[n] = \delta[n-1]$ , the observed output from the filter is the signal  $h[n]$  shown below:

δ[*n* − 1] = <sup>½</sup> 1 for *n* = 1 0 for *<sup>n</sup>* 6= <sup>1</sup> −→ ✲ ✻ 1 **r** 2 **r** 4 **r** 3 **r r** 1.5 **<sup>r</sup> <sup>r</sup> <sup>r</sup> <sup>r</sup> rrr** ··· ··· *y*1[*n*] −4 −1 0 1 2 3 4 5 *n*

Use linearity and time-invariance to solve the following problem. Determine the output when the input to the LTI system is  $x_2[n] = \delta[n] - \delta[n-2]$ . Give your answer as a plot of  $y_2[n]$  versus *n*, or a list of values for  $-\infty < n < \infty$ .

(b) Define the property of *causality.* Is this system *causal?*

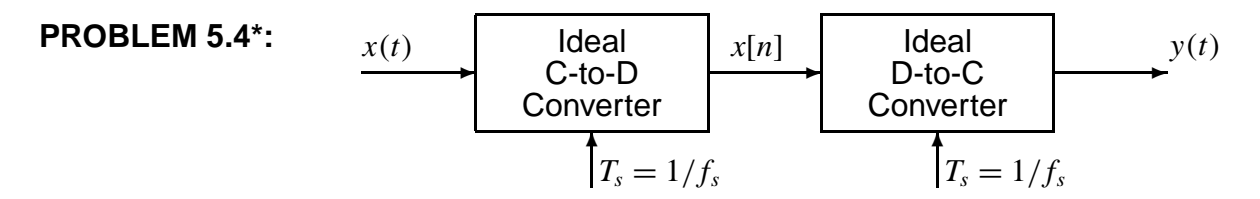

- (a) If the input to the ideal C/D converter is a sinusoid with frequency of 700 Hz, and the sampling frequency is 1000 Hz, then the output  $y(t)$  is a sinusoid. Determine the frequency of the output.
- (b) Suppose that the input signal is a chirp signal defined as follows:

$$
x(t) = \cos(400\pi t^2) \qquad \text{for } 0 \le t \le 5 \text{ sec.}
$$

If the sampling rate is  $f_s = 1000$  Hz, then the output signal  $y(t)$  will have time-varying frequency content. Draw a graph of the resulting analog *instantaneous*frequency (in Hz) versus time of the signal  $y(t)$  **after reconstruction.** Hint: this could be done in MATLAB by putting a sampled chirp signal into the MATLAB function specgram().

## **PROBLEM 5.5\*:**

A linear time-invariant system is described by the difference equation

$$
y[n] = x[n] + 3x[n-1] + 3x[n-2] + x[n-3]
$$

- (a) Find the frequency response  $H(\hat{\omega})$ , and then express it as a mathematical formula, in polar form (magnitude and phase).
- (b) Plot the magnitude and phase of  $H(\hat{\omega})$  as a function of  $\hat{\omega}$  for  $-\pi < \hat{\omega} < \pi$ . Do this by hand, but you could check your answer by using the MATLAB function freqz.
- (c) When the input to the system is  $x[n] = \exp(j\pi n/2)$  determine the functional form for the output signal *y*[*n*]. Find numerical values for the magnitude and phase of *y*[*n*].

#### **PROBLEM 5.6:**

Consider a system defined by  $y[n] = \sum^{13}$ *k*=0  $b_k x[n-k]$ 

- (a) What is the filter length?
- (b) Suppose that the input *x*[*n*] is non-zero only for  $0 \le n \le 33$ . Show that *y*[*n*] is non-zero at most over a finite interval of the form  $0 \le n \le P - 1$  and determine *P*.
- (c) Suppose that the input *x*[*n*] is non-zero only for  $242 \le n \le 942$ . Show that *y*[*n*] is non-zero at most over a finite interval of the form  $N_3 \le n \le N_4$ . Determine  $N_3$  and  $N_4$ .

*Hint: Draw a sketch similar to Fig. 5.5 to illustrate the zero regions of the output signal.*